# **Adaptation des impédances Application aux coupleurs d'antennes Impedantieaanpassing toegepast op antennekoppelaars** *Par/door ON5WF (MNS) - Vertaling: ON5UK*

**5ième partie / Deel 5**

*Après avoir étudié le fonctionnement des coupleurs en L,T et PI, nous allons nous intéresser à leurs réponses fréquentielles. D'une manière générale, la réponse fréquentielle d'un circuit est la variation de l'une de ses caractéristiques (le gain par exemple) en fonction de la fréquence.*

*Les coupleurs étant composés de capacités et d'inductances dont les réactances varient avec la fréquence, l'adaptation réalisée à une fréquence donnée ne sera rigoureusement valable qu'à cette fréquence. Cependant, le coupleur étant réglé pour une bonne adaptation à une fréquence*  $f_0$ *donnée, c'est-à-dire pour avoir un ROS de 1/1, on peut se demander comment varie le comportement du coupleur lorsque l'on s'écarte de cette fréquence f0 .*

## **10. Réponse fréquentielle des coupleurs en L**

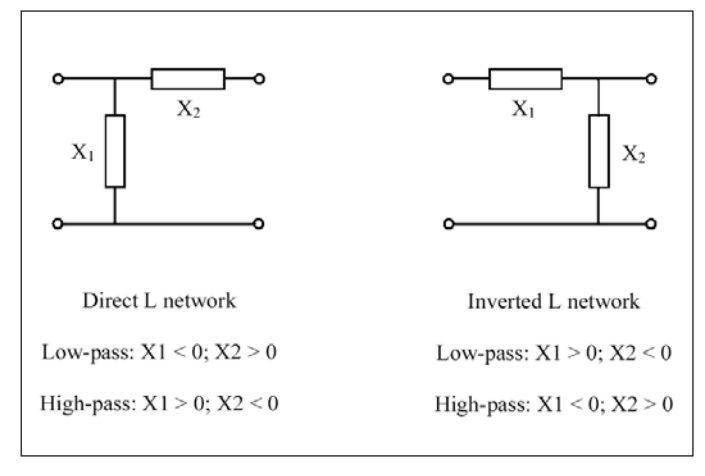

*Fig. 46. Les deux types de coupleurs en L. Fig. 46. De twee soorten L-netwerken.*

*Na de studie van de werking van L, T en PI netwerken bekijken we hun gedrag als functie van de frequentie. In het algemeen hebben we het over het verloop van een van zijn kenmerken (bijvoorbeeld de versterking) als functie van de frequentie.* 

Daar de koppelnetwerken bestaan uit capaciteiten en spoelen waarvan baar de koppemetwerken bestaan uit capaciteiten en spoelen waarvan<br>de reactantie afhankelijk is van de frequentie, is de aanpassing waarvoor het netwerk ontworpen werd enkel en alleen geldig op één welbepaalde *frequentie f<sub>0</sub>*. We kunnen ons afvragen wat er gebeurt als we afwijken frequentie f<sub>0</sub><sup>*b*</sup> We kunnen ons afvragen wat er gebeurt als we afwijken van de frequentie f<sub>o</sub>, waarbij het koppelnetwerk een perfecte aanpassing<br>. *bezorgt met een SWR 1/1. manière générale, la réponse fréquentielle d'un circuit est la variation de l'une de ses caractéristiques (le gain par exemple) en* 

### 10. Frequentierespons van een L-koppelnetwerk *manière générale, la réponse fréquentielle d'un circuit est la variation de l'une de ses caractéristiques (le gain par exemple) en fonction de la fréquence.*

Zoals we eerder gezien hebben bestaan er twee types L-netwerken: de "rechte L" en de "omgekeerde L". Voor elk type bestaat er een laagdoorlaat- en een hoogdoorlaatconfiguratie (figuur 46). Er zijn dus vier verschillende gevallen te bestuderen. De berekeningen leren dat de twee *Inlassen a.u.b. fig46.jpg* 

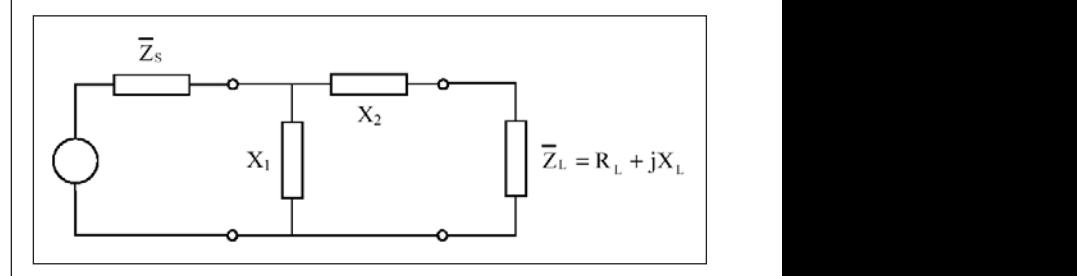

Fig. 47. Coupleur en L direct inséré entre un émetteur d'impédance de sortie  $Z<sub>s</sub>$ *et une charge*  $Z<sub>L</sub> = R<sub>L</sub> + jX<sub>L</sub>$ 

Fig. 47. Rechte L tussen een zender met uitgangsimpedantie  $Z_s$  en een belasting  $\overline{Z}_L = R_1 + jX_1$ 

Comme nous l'avons vu précédemment, il existe deux types de coupleurs | soorten laagdoorlaa en L, le L direct et le L inversé. Pour chacun de ces deux cas, il y a une configuration passe-bas et une configuration passe-haut (**figure 46**); il y  $\mid$  op verschillende manieren: de variatie van h a donc quatre cas à étudier. Cependant, le calcul montre que les deux L  $\;\;\mid\;\;$ de belasting Z, (in het geval van een zende *Indeed plants the literature of pointing, to the literature que the literature*<br>passe-bas présentent la même réponse; il en va de même pour les deux passe-bas presentent la meme reponse, il en la de meme pour les deux<br>L passe-haut. Par ailleurs, on peut aborder le problème sous différents aspects, par exemple, la varia<u>t</u>ion en fonction de la fréquence, de la  $\;\;\mid\;$  bij het vermogen dat geleverd wordt a puissance fournie à la charge  $\overline{z}_L$  (à l'antenne en fin de compte, dans le .<br>cas d'un émetteur); ou encore, la variation en fonction de la fréquence | Bekijk even de re du rapport d'onde stationnaire (ROS) entre l'émetteur et le coupleur | lengte van de lijn · (ces deux grandeurs sont d'ailleurs liées). Nous nous intéresserons ici is (dit wil zeggen, vo à la puissance fournie à la charge. *Fig. 46. Les deux types de coupleurs en L Bijschrift :* 

Considérons le coupleur en L direct de la **figure 47**; on suppose que la *Inlassen a.u.b. fig47.jpg Fig. 46. Les deux types de coupleurs en L* ligne reliant l'émetteur au coupleur a une longueur négligeable (c'est- | *Opmerking: in figuur 47 is de zender voorge.* à-dire beaucoup plus petite que la longueur d'onde). L'impédance | Thévenin dipool. Deze voorstelling stemt ui  $\overline{Z}_L = R_L + jX_L$  est l'impédance vue à travers la ligne reliant l'émet-<br> $\overline{Z}_L = R_L + jX_L$  est l'impédance vue à travers la ligne reliant l'émet- echte schema van de uitgangsschakeling va teur à l'antenne.

Remarque: à la figure 47, l'émetteur est représenté par son dipôle  $\; \; | \;$ équivalent de Thévenin. Cela n'est évidemment pas une représentation **physique de l'étage de sortie de l'émetteur, mais une modélisation de | deel X, van d cet étage nécessaire au traitement mathématique du problème qui** | impedantie van de a *nous occupe.*

En général, les parties résistive R<sub>L</sub> et réactive X<sub>L</sub> de l'impédance Z<sub>L</sub> varient | voudigd schema van **figuur 48**. avec la fréquence; cela étant dû au fait que l'impédance de l'antenne sont purement résistives et constantes, ce qui nous amène finalement au schéma simplifié de la **figure 48**. (c'est-à-dire beaucoup plus petite que la longueur d'onde). L'impédance L <sup>L</sup> ZL = R + jX est l'impédance vue à travers la ligne elle-même varie avec la fréquence. Nous supposerons ici, dans un but de simplification, que les impédances  $\overline{Z}_1$  et  $\overline{Z}_5$  sont purement résistives et constantes, ce qui nous amène finalement au schéma simplifié de  $\begin{bmatrix} 1 & 1 \\ 1 & 1 \end{bmatrix}$ la **figure 48**.  $\overline{Z}_S$ 

vide" de l'étage de sortie de l'émetteur;  $\frac{1}{1}$  est le courant dans la charge et  $\frac{1}{1}$   $\leftarrow$ Fig. 48. Version simplifiée du schéma de la figure 47.  $\cup_{\varsigma}$  est la "tension à  $\begin{array}{|c|c|c|}\n\hline\n&\lambda&\n\end{array}$ *COURANT à l'entrée du coupleur.* 

**Courant a Tentree du Coupleur.**<br>|-<br>|- Fig. 48. Vereenvoudigde versie van het sche<u>m</u>a van figuur 47. U<sub>s</sub> is de "onbel<u>a</u>ste stroom aan de ingang van het koppelnetwerk. *spanning" van de eindtrap van de zender;*  $I_1$  *is de stroom in de belasting en*  $I$  *de*  $\qquad \qquad \qquad$ 

En appelant I L le courant dans la charge (voir **figure 48**), la puissance P<sub>L</sub> fournie à la charge vaut: en appelant IL le courant dans la charge (voir al charge vautie 48), la puissance PL fournie à la puissance PL fournie à la puissance PL fournie à la puissance PL fournie à la puissance PL fournie à la puissance PL fournie

$$
\mathbf{P}_{\mathbf{L}} = \frac{1}{2} \mathbf{R}_{\mathbf{L}} \mathbf{I}_{\mathbf{L}}^2 \qquad (1)
$$

Dans l'équation (1), l<sub>e</sub> est l'amplitude du courant l<sub>e</sub> (cela explique le facteur ½ que l'on aurait pas si l'on utilisait la valeur efficace). Nous | factor½ in de formule, die er niet zou zijn indie désignerons par f<sub>0</sub> la fréquence pour laquelle le coupleur réalise l'adaptation parfaite entre l'émetteur et la charge. Les grandeurs dépendant de la fréquence seront donc affectées de l'indice 0 lorsque l'on voudra indiquer que l'on considère leurs valeurs à la fréquence f 0 . Nous aurons donc:

- $I_{\text{\tiny LO}}$ : valeur du courant I<sub>L</sub> à la fréquence f = f<sub>0</sub>.  $\blacksquare$  de waarc
- $P_{\mu 0}$ : valeur de la puissance  $P_{\mu}$  à la fréquence f = f<sub>0</sub>. frequence for Post valeur de la puiss
- $X_{10}$ : valeur de  $X_1$  à la fréquence f = f<sub>0</sub>.
- $X_{20}^{10}$ : valeur de  $X_2$  à la fréquence f =  $f_0^0$ .  $\frac{R_{20}}{10}$  valeur de  $\frac{R_2}{10}$  a la fréquence f  $\frac{R_0}{10}$

La puissance P<sub>L</sub> fournie par l'émetteur à la charge est maximum à la fréquence f $_{_{0}}$ . Par conséquent, l'étude en fonction de la fréquence du  $\quad \vert \quad$  is het hoogst bij de rapport  $\underline{P_L}$ **Example 18** bekijken van de verhouding  $\frac{P_L}{P_L}$ 

 $P_{L0}$ 

entre la puissance P<sub>L</sub> à une fréquence f donnée et la valeur P<sub>L0</sub> de cette  $\;\;\mid\;$  op de frequentie f om h puissance à la fréquence f<sub>0</sub>, nous montrera le comportement fréquentiel du coupleur autour de la fréquence f<sub>0</sub>. La puissance étant directement proportionnelle au carré du courant, nous avons: tionn<br>
1 oupleur autour de la fréquence i<sub>o</sub>. La puissance étant directement provou à la servicin de stroom<br>ortionnelle au carré du courant, nous avons: autour de la fréquence f<sub>o</sub>. La puissance étant directement  $\;\big|\;$  kwadraat van de stroom

$$
\frac{P_{L}}{P_{L0}} = \left(\frac{I_{L}}{I_{L0}}\right)^{2} \quad (2)
$$

soorten laagdoorlaat L dezelfde respons tonen. Hetzelfde geldt voor de *Fig. 46. Les deux types de coupleurs en L* twee hoogdoorlaat L. Bovendien kunnen we het probleem benaderen op verschillende manieren: de variatie van het vermogen geleverd aan de belasting Z<sub>L</sub> (in het geval van een zender is dit de antenne) als functie van de frequentie, of de variatie van de SWR tussen de zender en het on peut aborder le problème sous différents | aanpassingsnetwerk als functie van de frequentie. We houden het hier bij het vermogen dat geleverd wordt aan de belasting.  $\mathcal{L}$  between  $\mathcal{L}$  and  $\mathcal{L}$  and  $\mathcal{L}$  and  $\mathcal{L}$  is the  $\mathcal{L}$  such that  $\mathcal{L}$  and  $\mathcal{L}$  are  $\mathcal{L}$  and  $\mathcal{L}$  are  $\mathcal{L}$  and  $\mathcal{L}$  are  $\mathcal{L}$  and  $\mathcal{L}$  are  $\mathcal{L}$  and  $\mathcal{L}$  are

> Bekijk even de rechte L van figuur 47; we veronderstellen dat de lengte van de lijn tussen de zender en het netwerk verwaarloosbaar is (dit wil zeggen, veel korter dan de golflengte).  $Z_{\text{L}} = R_{\text{L}} + jX_{\text{L}}$  is de impedantie die de zender ziet aan de ingang van de lijn die hem ver-*Inlassen a.u.b. fig46.jpg*  bindt met de antenne. Considérons le coupleur en L direct de la **figure 47**; on suppose que la ligne reliant l'émetteur au coupleur a une longueur négligeable *Fig. 46. Les deux types de coupleurs en L*

Opmerking: in figuur 47 is de zender voorgesteld door zijn equivalente Thévenin dipool. Deze voorstelling stemt uiteraard niet overeen met het echte schema van de uitgangsschakeling van de zender. Het is slechts een model dat ons toelaat het probleem dat ons bezighoudt wiskundig *de benaderen.* de uitgangsschakeling van de zender. Het is slechts

In het algemeen veranderen het resistieve deel R<sub>L</sub> en het reactieve deel X<sub>L</sub> van de impedantie Z<sub>L</sub> met de frequentie; dat komt omdat de traitement mathématique du problème qui des disponsants en la contenu de la financie de la financie de la fin<br>L'alternent mathématique du problème qui des disponsants une de antenne zelf afhankelijk is van de frequentie. vereenvoudiging veronderstellen we hier dat de impedanties  $\overline{Z}_L$  en  $\overline{Z}_S$  $\begin{array}{|c|c|c|c|c|}\n\hline\end{array}$  zuiver resistief en onveranderlijk zijn, zodat we komen tot het vereenvoudigd schema van **figuur 48**. Coupleur au coupleur au coupleur au coupleur au coupleur au coupleur négligeable

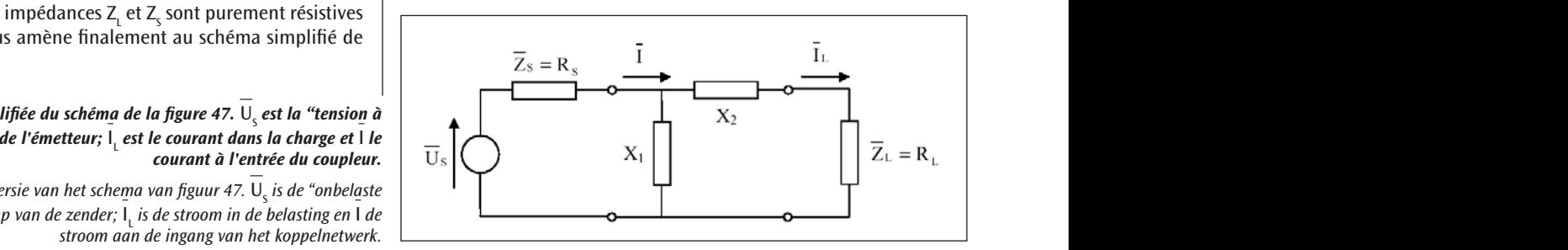

Als I<sub>L</sub> de stroom is in de belasting (zie **figuur 48**), is het vermogen P<sub>L</sub> En appelant IL le courant dans la charge (voir **figure 48**), la puissance PL fournie à la charge vaut:

$$
P_{L} = \frac{1}{2} R_{L} I_{L}^{2} \qquad (1)
$$

t l'amplitude du courant I<sub>L</sub> (cela explique le  $\vert$  In de vergelijking (1), is I<sub>L</sub> de amplitude van de stroom I<sub>L</sub> (dit verklaart de factor  $\%$  in de formule, die er niet zou zijn indien we voor de berekening de effectieve waarde in plaats van de amplitude zouden gebruiken). Met  $\mathsf{f}_{_{\sf 0}}$  duiden we de frequentie aan waarbij de aanpassing tussen zender en belasting perfect is. Andere grootheden die gelden bij f<sub>o</sub> krijgen ook een aanduiding met een "0". Zo is:

- $I_{\text{\tiny LO}}$  : de waarde van I<sub>t</sub> bij f = f<sub>0</sub>.
- $P_{L0}$ : de waarde van  $P_{L}$  bij  $f = f_{0}$ . P. bii  $f = f_{\alpha}$ .
- $X_{10}$ : de waarde van  $X_1$  bij f = f<sub>0</sub>.

 $\frac{1}{2}$ 

-  $X_{20}$ : de waarde van  $X_2$  bij f = f<sub>0</sub>.  $\frac{1}{2}$ : valeur de X<sub>2</sub> à la fréquence f = f<sub>0</sub>.

> Het vermogen  $P_{L}$  dat door de zender aan de belasting geleverd wordt is het hoogst bij de frequentie f<sub>o</sub>. Aldus volstaat dat we het verloop

> op de frequentie f om het gedrag van het aanpassingsnetwerk te kennen rond de frequentie  $f_0$ . Daar het vermogen evenredig is met het kwadraat van de stroom geldt:  $\epsilon$  and  $\epsilon$ van de stroom geldt:

 $P_{L0}$ 

$$
\frac{P_{\rm L}}{P_{\rm L0}} = \left(\frac{I_{\rm L}}{I_{\rm L0}}\right)^2 \qquad (2)
$$

Pour calculer ce rapport  $\cup$ e alcule  $^{\prime}$ our calculer ce rapport l.  $\ddot{\phantom{0}}$ ⎟ ⎟ ⎞ our calculer ce rapport ılcule<mark>ı</mark> ''  $\Box$  calculer ce rapport  $\Box$  P.

$$
\text{port} \quad \frac{P_{L}}{P_{L0}}
$$

nous devons donc d'abord calculer le courant  $I_L$  dans la charge  $R_L$ . Ce ne ne calcule aisément à partir du courant I à l'entrée du coupleur. En se référant à la figure 48, on voit que L L I P  $\frac{1}{0}$ - Andrew Line and Medicine Party of Boston Contract on The Second Second Second Second Second Second Second Second Second Second Second Second Second Second Second Second Second Second Second Second Second Second Second Se nous devons donc d'abord calculer le courant I, dans la charge R. Ce de te berekenen, moete d'abord calculer le courant I, dans la charge R<sub>1</sub>. Ce  $\parallel$  te berekenen, moete ous devons donc d'abord calculer le courant  $I_L$  dans la charge R<sub>L</sub>. Ce  $\Big|$  te berekenen, moete devons donc d'abord calculer le courant I dans la charge R Ce de te berekenen moete ⎟ ⎟ ⎞ ons donc d'abord c  $\epsilon$   $\alpha$ ,  $\beta$  $\mathfrak{g}$ nc d'abord calculer

$$
\overline{I} = \frac{\overline{U}_{\text{s}}}{R_{\text{s}} + jX_{1}/\ell(R_{\text{L}} + jX_{2})}
$$
 (3)

Soit Soit Soit oit

$$
\bar{I} = \frac{\bar{U}_{s}}{R_{s} + \frac{jX_{1}(R_{L} + jX_{2})}{R_{L} + j(X_{1} + X_{2})}}
$$
 (4)  $\bar{I} =$ 

Le courant I se divise entre les branches  $X_1$  et  $X_2$ ; nous avons donc un  $\Box$  De stroom I vertakt z division of courant constitute des impédances  $\overline{X}_1$  et  $\overline{X}_2$ , hous avoirs donc an<br>division de courant constitué des impédances  $\overline{X}_1$  et  $\overline{R}_1 + \overline{X}_2$ . Donc en stroomdeler best (formule du diviseur de courant):  $\mathcal{A} = \mathcal{A}$  $R_L + j(X_1 + X_2)$ <br>
surant  $\overline{I}$  se divise entre le<br>
eur de courant constitué<br>
sule du diviseur de courant urant I se divise entre<br>ur de seurent senstit u diviseur de courant):

$$
\bar{I}_{L} = \bar{I} \frac{jX_{1}}{jX_{1} + (R_{L} + jX_{2})}
$$
 (5)  $\bar{I}_{L} = \bar{I} \frac{jX_{1}}{jX_{1} + (R_{L} + jX_{2})}$ 

En remplaçant dans l'équation (5), I par son expression (4), on obtient,  $\left\|$  Vervangen we in vergelijking (5), I door après quelques calculs et regroupement des termes réels et imaginaires:

$$
\overline{I}_{L} = \frac{jX_{1}\overline{U}_{S}}{[R_{S}R_{L} - X_{1}X_{2}] + j[R_{S}(X_{1} + X_{2}) + R_{L}X_{1}]} \qquad (6)
$$
\n
$$
\overline{I}_{L} = \frac{jX_{1}\overline{U}_{S}}{[R_{S}R_{L} - X_{1}X_{2}] + j[R_{S}(X_{1} + X_{2}) + R_{L}X_{1}]} \qquad (7)
$$

Il nous faut maintenant encore exprimer  $X_1$  et  $X_2$  en fonction de la  $\begin{bmatrix} N & 1 \end{bmatrix}$  Nu moeten we nog  $X_1$  et  $X_2$  bereken  $\frac{1}{2}$ <br>  $\frac{1}{2}$ <br> X2 ; ces expressions seront données ici sans démonstration car le calcul d'une prochaine partie de cet article (voir éventuellement le "ARRL Antenna Book" au chapitre "Coupling the transmitter to the line"). line"). d'une prochaine partie de cet article (voir éventuellement le "ARRL Antenna Book" au chapitre "Coupling the transmitter to the d'une prochaine partie de cet article (voir éventuellement le "ARRL Antenna Book" au chapitre "Coupling the transmitter to the line"). [ ] [ ] <sup>S</sup> <sup>L</sup> <sup>1</sup> <sup>2</sup> <sup>S</sup> <sup>1</sup> <sup>2</sup> <sup>L</sup> <sup>1</sup> R R X X j R (X X ) R X [ ] [ ] <sup>S</sup> <sup>L</sup> <sup>1</sup> <sup>2</sup> <sup>S</sup> <sup>1</sup> <sup>2</sup> <sup>L</sup> <sup>1</sup> R R X Xj R (X X ) R X des éléments d'un coupleur (en L, T et PI) fera l'objet d'une prochaine des éléments d'un coupleur (en L, T et PI) fera l'objet d'une prochaine | (L, T of PI) het onderwerp is vai<br>partie de cet article (voir éventuellement le "ARRL Antenna Book" au | "ARRL Antenna Book", hoofdstu chapitre "Coupling the transmitter to the line").<br>
Voor een koppelnetwerk van 1 S R - R - R

$$
X_1 = \pm R_s \sqrt{\frac{R_L}{R_s - R_L}}
$$
 (7)  $X_2 = \mp R_L \sqrt{\frac{R_s - R_L}{R_L}}$  (8)

# *Remarque Remarque*

1°)  $X_1$  et  $X_2$  ne sont réels que si  $R_1$  est inférieur à  $R_5$ . Le coupleur en L direct *ne fonctionne donc pas si R*<sub>L</sub>  $> R_s$ .

*2°) Dans l'équation 8, les signes + et – sont inversés par rapport à l'équation 7. Cela veut dire que X<sub>1</sub> et X<sub>2</sub> doivent être de signes contraires;* donc, si X<sub>1</sub> est une inductance, X<sub>2</sub> est une cap<u>a</u>cité et vice versa. Cela n'est évidemment plus valable lorsque la charge Z<sub>L</sub> est une impédance quel*conque, ainsi que nous l'avons vu dans la troisième partie de cet article.*

Pour un L direct passe-bas,  $X_1$  est négatif (capacité) et  $X_2$  est positif voor een laagdoorlaat rechte L is  $X_1$  neg<br>(inductance) (inductance), ZL *est une impédance quelconque, ainsi que nous l'avons vu dans la troisième partie de cet article.* ZL *est une impédance quelconque, ainsi que nous l'avons vu dans la troisième partie de cet article.* ZL *est une impédance quelconque, ainsi que nous l'avons vu dans la troisième partie de cet article.* ZL *est une impédance quelconque, ainsi que nous l'avons vu dans la troisième partie de cet article. contraires; donc, si X1 est une inductance, X2 est une capacité et vice versa. Cela n'est évidemment plus valable lorsque la charge contraires; donc, si X1 est une inductance, X2 est une capacité et vice versa. Cela n'est évidemment plus valable lorsque la charge 2°) Dans l'équation 8, les signes + et – sont inversés par rapport à l'équation 7. Cela veut dire que X1 et X2 doivent être de signes 2°) Dans l'équation 8, les signes + et – sont inversés par rapport à l'équation 7. Cela veut dire que X1 et X2 doivent être de signes* 

$$
\text{avec } X_1 = -\frac{1}{2\pi f C} \quad \text{et} \quad X_2 = 2\pi f L \, .
$$
\nmet  $X_1 = -\frac{1}{2\pi f C} \quad \text{et}$ 

On a donc: donc: donc:  $\mathbf{P}$ un L direct passe-bas,  $\mathbf{X}$  est négatif (inductance), avec positiv (inductance), avec positiv (inductance), avec positiv (inductance), avec positiv (inductance), avec positiv (inductance), avec positiv (induct  $\alpha$  units,  $\alpha$  est négatif (inductance),  $\alpha$ 

$$
X_{10} = -R_s \sqrt{\frac{R_L}{R_s - R_L}}
$$
 (9)  $X_{20} = +R_L \sqrt{\frac{R_s - R_L}{R_L}}$  (10)

Pour un L direct passe-bas, X1 est négatif (capacité) et X2 est positif (inductance), avec

Dans les équations 9 et 10,  $X_1$  et  $X_2$  ont été affectés de l'indice 0 confor-<br>Dans les équations 9 et 10,  $X_1$  et  $X_2$  ont été affectés de l'indice 0 confor- $\frac{1}{2}$  on the direct direct success de Finance of contor the divergent supplying the set of the newsell we<br>mément à la convention expliquée plus haut. Les valeurs obtenues par anduiding 0, zoals hoger overeengekor ces deux équations doivent donc donner l'adaptation à la fréquence  $f_0$ . Selden dus voor aanpassing bij  $f_0$ .  $X_1$  étant une capacité et  $X_2$  une inductance, on a alors à la fréquence  $f_0$ :  $\begin{bmatrix} X_2 \text{ een spoel, hebben we} \end{bmatrix}$ 

$$
X_{10} = -\frac{1}{2\pi f_0 C_0} \qquad (11) \qquad X_{20} = 2\pi f_0 L_0 \qquad (12) \qquad X_{10} = -\frac{1}{2\pi f_0 C_0} \qquad (11)
$$

Les équations 9 à 12, nous permettent de calculer les valeurs de C<sub>0</sub> et  $\parallel$  Met de uitdrukkingen 9 tot 12, berel de L<sub>o</sub>. A une fréquence f différente de la fréquence d'adaptation f<sub>o</sub>, les  $\begin{bmatrix} \text{Bi} \\ \text{c} \end{bmatrix}$  en frequentie f versson réactances X, et X, valent: réactances  $X_1$  et  $X_2$  valent:  $\frac{1}{1+\epsilon}$  f π *(13)* 201 <sup>2</sup> <sup>0</sup> X  $2 \times 10^4$  $\mathbf{r}$   $\mathbf{r}$  $\mathbf{f}$   $\mathbf{r}$ 

$$
X_1 = -\frac{1}{2\pi f C_0} = \frac{f_0}{f} X_{10} \quad (13) \qquad X_2 = 2\pi f L_0 = \frac{f}{f_0} X_{20} \quad (14) \qquad X_1 = -\frac{1}{2\pi f C_0} = \frac{f_0}{f} X_{10} \quad (13) \qquad X_2 = -\frac{1}{2\pi f C_0} = \frac{f_0}{f} X_{11} \quad (14) \qquad X_3 = -\frac{1}{2\pi f C_0} = \frac{f_0}{f} X_{12} \quad (15) \qquad X_4 = -\frac{1}{2\pi f C_0} = \frac{f_0}{f} X_{13} \quad (16) \qquad X_5 = -\frac{1}{2\pi f C_0} = \frac{f_0}{f} X_{14} \quad (17) \qquad X_6 = -\frac{1}{2\pi f C_0} = \frac{f_0}{f} X_{15}
$$

$$
\begin{array}{|c|c|}\n\hline\n0m & P_L \\
\hline\nP_{L0}\n\hline\n\end{array}
$$

comportement fréquentiel du coupleur autour de la fréquence f0. La puissance étant directement proportionnelle au carré du courant,

te berekenen, moeten we eerst de stroom  $I_L$  in de belasting  $R_L$  kennen. Lot is eenvoudig uit te voeren aan de hand van de stroom I aan de ingang van het koppelnetwerk. Bekijkt men figuur 48, dan ziet men dat ⎟ ⎟ ⎞ ngang van het koppelnetwerk. Bekijkt men figuur 48, dan zie te berekenen, moeten we eerst de stroom  $\overline{\mathsf{I}}$  in de belasting R, kennen,  $\overline{\mathsf{I}}$ eten we eerst de stroom  $\bar{\mathsf{l}}_i$  in de belasting R, kennen. e berekenen, moeten we eerst de stroom  $I_{L}$  in de belasting R<sub>L</sub> kennen.<br>Null  $\epsilon$ ekenen, moeten we eerst de stroom  $\overline{\mathsf{I}}$  in de belasting R, kennent ⎟ ⎟ ⎞ nen, moeten we ee e<sub>r</sub> wein ⎟ ⎟ ⎞ moeten we eerst de

comportement fréquentiel du coupleur autour de la fréquence f0. La puissance étant directement proportionnelle au carré du courant,

(3)  
\n
$$
\bar{I} = \frac{\bar{U}_{s}}{R_{s} + jX_{1}/\prime(R_{L} + jX_{2})}
$$
\n(3)  
\nof  
\n
$$
\bar{I} = \frac{\bar{U}_{s}}{R_{s} + \frac{jX_{1}(R_{L} + jX_{2})}{R_{L} + j(X_{1} + X_{2})}}
$$
\n(4)

De stroom I vertakt zich tussen  $X_1$  et  $X_2$ ; we hebben dus te maken met be shootn't vertified best and e uit de impedanties  $jX_1$  en  $R_1 + jX_2$ . Dus<br>the stroom delet best ande uit de impedanties  $jX_1$  en  $R_1 + jX_2$ . Dus (formule voor stroomdeling): S 1 L 2 L 2 L 2 L 2 L 2 L  $\sim$  ( $\sim$  $\tau$  ) is a set of  $\tau$ room I vertakt zich tu<br>treemdeler hestean

$$
\overline{I}_{L} = \overline{I} \frac{jX_{1}}{jX_{1} + (R_{L} + jX_{2})}
$$
 (5) (5)

Vervangen we in vergelijking (5), 1 door de uitdrukking (4), dan bekomen we had we have genjaming (5), if you de diterministry, dan bekom.<br>We ha wat rekenen en groeperen van de reële en imaginaire delen:

$$
\bar{I}_{L} = \frac{jX_{1}\bar{U}_{S}}{[R_{S}R_{L} - X_{1}X_{2}] + j[R_{S}(X_{1} + X_{2}) + R_{L}X_{1}]}
$$
 (6)

Nu moeten we nog  $X_1$  et  $X_2$  berekenen als functie van de frequentie f.<br>December labken de formulae nodinaar X at X saar zouwe en binneau. Daarvoor hebben de formules nodig van X<sub>1</sub> et X<sub>2</sub>; we geven ze hier zon-<br>der hewiis omdat de herekening van de elementen van een konnelaar der bewijs omdat de berekening van de elementen van een koppelaar Let The PI) het onderwerp is van een volgend artikel (zie eventueel het "ARRL Antenna Book", hoofdstuk "Coupling the transmitter to the line"). "ARRL Antenna Book", hoofdstuk "Coupling the transmitter to the line").  $R = \frac{1}{\sqrt{2}} \sum_{i=1}^{n} \frac{1}{\sqrt{2}} \sum_{i=1}^{n} \frac{1}{\sqrt{2}} \sum_{i=1}^{n} \frac{1}{\sqrt{2}} \sum_{i=1}^{n} \frac{1}{\sqrt{2}} \sum_{i=1}^{n} \frac{1}{\sqrt{2}} \sum_{i=1}^{n} \frac{1}{\sqrt{2}} \sum_{i=1}^{n} \frac{1}{\sqrt{2}} \sum_{i=1}^{n} \frac{1}{\sqrt{2}} \sum_{i=1}^{n} \frac{1}{\sqrt{2}} \sum_{i=1}^{n} \frac{1}{\sqrt{2}} \sum_{i=1}^{$ R - R

Pour un coupleur en L direct, X1 et X2 sont donnés par:<br>21 et X2 = X1 et X2 </rail> X1 et X2 </rail> X1 et X2 </rail> X1 et X2 </rail> X1 et X2 </rail> X1 et X2 </rail> X1 et X2 </rail> X1 et X2 </rail> X1 et X2 </rail> X1 s the transmitter to the line ).<br>Voor een koppelnetwerk van het type "rechte L" zijn de formules voor  $X1$  et  $X2$ . d'une partie de cet article (voir éventuellement le "ARRL Antenna Book" au chapitre "Coupling the transmitter to the transmitter to the transmitter to the transmitter to the transmitter to the transmitter to the transmitte oor een koppelnetwerk van het type "rechte L" zijn c<br>1 et X2: 'oor een koppelnetwerk van het type "rechte L" zijn d een koppelnetwerk van het type "rechte L" zijn d  $\chi$ <sub>2</sub> sont donnés parael en la direct $\chi$ 

$$
X_1 = \pm R_s \sqrt{\frac{R_L}{R_s - R_L}} \qquad (7) \qquad X_2 = \mp R_L \sqrt{\frac{R_s - R_L}{R_L}} \quad (8)
$$

#### **Opmerking**  $\mathcal{L} = \frac{1}{\sqrt{2}} \sum_{i=1}^{n} \frac{1}{\sqrt{2}} \sum_{j=1}^{n} \frac{1}{j} \sum_{j=1}^{n} \frac{1}{j} \sum_{j=1}^{n} \frac{1}{j} \sum_{j=1}^{n} \frac{1}{j} \sum_{j=1}^{n} \frac{1}{j} \sum_{j=1}^{n} \frac{1}{j} \sum_{j=1}^{n} \frac{1}{j} \sum_{j=1}^{n} \frac{1}{j} \sum_{j=1}^{n} \frac{1}{j} \sum_{j=1}^{n} \frac{1}{j} \sum_{j=1}^{n} \frac{$ *1°) X1 et X2 ne sont réels que si RL est inférieur à RS. Le coupleur en L direct ne fonctionne donc pas si RL > RS. 1°) X1 et X2 ne sont réels que si RL est inférieur à RS. Le coupleur en L direct ne fonctionne donc pas si RL > RS.*

*n*<sup>o</sup>)  $X_1$  en  $X_2$  zijn enkel reëel als  $R_1$  kleiner is dan  $R_5$ . De rechte L werkt dus c pas si  $R_{L} > R_{S}$ .  $\qquad \qquad$  niet als  $R_{L} > R_{S}$ .

> *2°) In de vergelijking 8 zijn de tekens + et – geïnverteerd ten opzichte van de vergelijking 7. Dat wil zeggen dat X1 en X2 van tegengesteld teken moeten*  zijn; met andere woorden: als X<sub>1</sub> een spoel is moet X<sub>2</sub> een capaciteit zijn of omgekeerd. Dit geldt uiteraard niet indien de belasting Z<sub>v</sub> zoals we gezien *hebben in het derde deel van dit artikel, om het even welke impedantie si.*

Voor een laagdoorlaat rechte L is X<sub>1</sub> negatief (capaciteit) en X<sub>2</sub> positief (spoel) *2°) Dans l'équation 8, les signes + et – sont inversés par rapport à l'équation 7. Cela veut dire que X1 et X2 doivent être de signes 2°) Dans l'équation 8, les signes + et – sont inversés par rapport à l'équation 7. Cela veut dire que X1 et X2 doivent être de signes*  ZL *est une impédance quelconque, ainsi que nous l'avons vu dans la troisième partie de cet article. 2°) Dans l'équation 8, les signes + et – sont inversés par rapport à l'équation 7. Cela veut dire que X1 et X2 doivent être de signes 2°) Dans l'équation 8, les signes + et – sont inversés par rapport à l'équation 7. Cela veut dire que X1 et X2 doivent être de signes 2°) Dans l'équation 8, les signes + et – sont inversés par rapport à l'équation 7. Cela veut dire que X1 et X2 doivent être de signes 2°) Dans l'équation 8, les signes + et – sont inversés par rapport à l'équation 7. Cela veut dire que X1 et X2 doivent être de signes* 

$$
\text{met } X_1 = -\frac{1}{2\pi f C} \quad \text{en } X_2 = 2\pi f L \, .
$$

 $2\pi$  T C<br>We kunnen dus schrijven dat: Pour un L direct passe-bas, X1 est négatif (capacité) et X2 est positif (inductance), avec  $1 - 1$ 

f

$$
X_{10} = -R_S \sqrt{\frac{R_L}{R_S - R_L}} \qquad (9) \qquad X_{20} = +R_L \sqrt{\frac{R_S - R_L}{R_L}} \quad (10)
$$

In de vergelijkingen 9 en 10 hebben we X<sub>1</sub> en X<sub>2</sub> voorzien van een<br>aanduiding 0. zoals hoger overeengekomen. De berekende waarden  $\frac{1}{2}$  and uiding 0, zoals hoger overeengekomen. De berekende waarden gelden dus voor aanpassing bij  $f_0$ . Daar  $X_1$  een capaciteit voorstelt en  $X_2$  een spoel, hebben we bij f<sub>0</sub>:<br> $1$ 

$$
X_{10} = -\frac{1}{2\pi f_0 C_0} \qquad (11) \qquad X_{20} = 2\pi f_0 L_0 \qquad (12)
$$

Met de uitdrukkingen 9 tot 12, berekenen we de waarden van C<sub>o</sub> en L<sub>o</sub>. Bij een frequentie f versschillend van f $_{0}$ , zijn de reactanties X $_{1}$  en X $_{2}$ :

$$
X_1 = -\frac{1}{2\pi f C_0} = \frac{f_0}{f} X_{10} \quad (13) \qquad X_2 = 2\pi f L_0 = \frac{f}{f_0} X_{20} \quad (14)
$$

En éliminant  $X_1$  et  $X_2$  entre les équations (6), (9), (10), (13) et (14), on  $\begin{bmatrix} X_1 \end{bmatrix}$ obtient une équation donnant  $I_L$  en fonction du rapport  $f/f_0$ , avec comme bouent une equation dominant  $I_1$  en fonction du rapport  $I_1$ <sub>0</sub>, avec comme<br>paramètres  $R_s$  et  $R_1$ . De cette équation, on peut tirer l'amplitude  $I_1$  du<br>rameters  $R_s$  et  $R_1$ . Uit deze v  $\,$ courant dans la charge et finalement, après un calcul assez long, une  $\,$  stroom in de belasting halen, en tenslotte, équation donnant le rapport  $\frac{P_L}{P_{L0}}$  en fonction de f/f<sub>0</sub>: a donnant le rapport  $P_L$  en fonction nt le rapport  $\frac{P_L}{P}$  en fonction de f/f<sub>0</sub>: verhouding  $\frac{P_L}{P}$  als functie van f equation donnant le rapport  $\frac{F_L}{P_{L0}}$  en fonction de f/f<sub>0</sub>:<br> $\frac{F_{L0}}{P_{L0}}$ 

$$
\frac{P_{L}}{P_{L0}} = \frac{4n}{(n-1)^{2} \left[ \left( \frac{f}{f_{0}} \right)^{4} - 2 \left( \frac{f}{f_{0}} \right)^{2} \right] + (n+1)^{2}} \quad (15)
$$

Avec  $n = \frac{125}{R}$  n étant supérieur à 1 car R<sub>s</sub> doit être supérieur à R<sub>u</sub>.  $\text{vec n} = \frac{\textbf{k}_s}{\textbf{R}_L}$  n étant supérieur à 1 car R<sub>s</sub> doit être supérieur à R<sub>L</sub>. Waarbij n =  $\frac{\textbf{k}_s}{\textbf{R}_L}$  met n grote L Avec  $n = \frac{R_s}{R_L}$  n étant supérieur à 1 car R<sub>s</sub> doit être supérieur à R<sub>i</sub>.

Le lecteur pourra vérifier que pour  $f = f_0$ , on obtient bien  $P_L = P_{L0}$ , c'est-<br>Merk op dat voor  $f = f_0$  men bekomt à-dire la puissance fournie à la charge à la fréquence f $_{_0}$  pour laquelle  $\,$  de belasting geleverd wordt bij de l'adaptation est réalisée. C'est la valeur maximum de  $P_1$  et elle vaut gerealiseerd is.

$$
P_{L0} = \frac{1}{2} R_L I_{L0}^2 = \frac{U_S^2}{8R_S}
$$
 (16)

ce qui est bien la moitié de la puissance totale fournie par l'émetteur à la fréquence  $f_{0}$ . Comme cela a été dit plus haut, le calcul montre que l'équation 15 est aussi valable pour un coupleur en L inversé passe-bas, avec Comme cela a été dit plus haut, le calcul montre que l'équation 15 est aussi valable pour un coupleur en L inversé passe-bas, avec ce qui est bien la moitié de la puissance totale fournie par l'émetteur à la fréquence f0. Comme cela a été dit plus haut, le calcul montre que l'équation 15 est aussi valable pour un coupleur en L inversé passe-bas, avec

Comme cela a été dit plus haut, le calcul montre que l'équation 15 est | Zoals hoger vermeld toont de aussi valable pour un coupleur en L inversé passe-bas, avec dans ce cas-ci de de voor een laagdoorlaat om ⎥⎦ ı été di me cel

 $n = \frac{R_S}{R}$  < 1 car R<sub>s</sub> doit être inférieur à R<sub>L</sub> pour un L inversé. On peut  $n = \frac{R_s}{s}$  < 1 car R, doit être inférieur à R, pour un L inversé. On peut  $n = \frac{R_s}{s}$  < 1 omdat R, kleiner moet zijn dat  $R_L$ ,  $\frac{3}{2}$  $\mathsf{R}_{\mathsf{S}}$  is la courte no change par 1/n; graphiquement, cela se traduit par le fait que la courbe représentant n = 5 par exemple est la même que celle pour n = 1/5 (voir la **figure 49**). L  $n = \frac{R_s}{R_L}$  < 1 car  $R_s$  doit être inférieur à  $R_L$  pour un L inversé. On peut  $n = \frac{R_s}{R_L}$  < 1 or

d'ailleurs assez facilement vérifier que l'équation 15 ne change pas si<br>! u anicurs assez rachement vermer que i equation 15 ne enange pas si<br>l'on remplace n par 1/n; graphiquement, cela se traduit par le fait que d'ailleurs assez facilement vérifier que l'équation 15 ne change pas si | vergelijking 15 *Bijschrift :* 

la courbe représentant  $\frac{P_L}{P}$  pour n = 5 par exemple est la même que celle pour  $n = 1/5$  (voir la **figure 49**). la courbe représentant  $\frac{P_1}{P_2}$ L0  $\frac{1}{P_{L}}$  $P_L$  pour  $n = 5$  par exemple est la même que  $c_{\rm A}$  couple  $\sim$  10. La fréquence f0. La puissance for etant directement proportionnelle au carré du courant, de la puissance du courant, de la puissance du courant, de la puissance du courant, de la puissance du cour

Comme cela a été dit plus haut, le calcul montre que l'équation 15 est aussi valable pour un coupleur en L inversé passe-bas, avec

# FREQUENCY RESPONSE CURVES FOR LOW-PASS DIRECT<br>AND INVERTED LANTENNA TUNERS

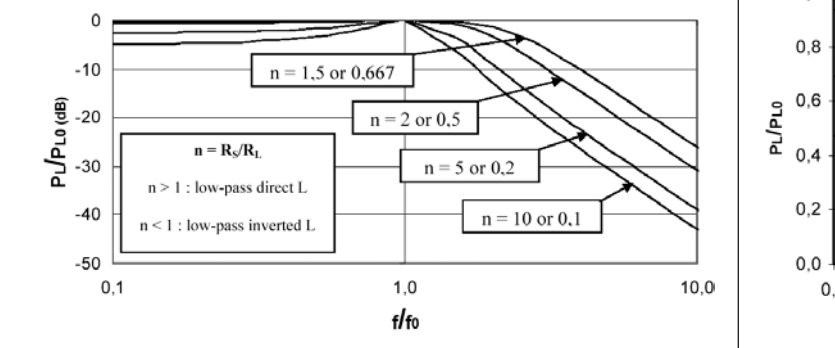

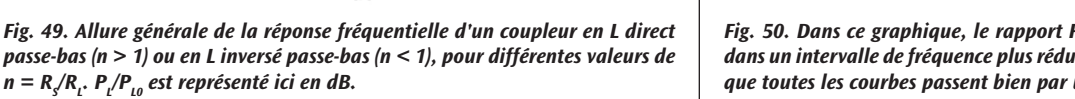

L (n > 1) of van omgekeerde L (n<1), voor verschillende waarden van n = R<sub>s</sub>/R<sub>v</sub>.<br>P./P., hier uitgedrukt in dB. *Fig. 49. Algemeen verloop van de frequentierespons van een laagdoorlaat rechte PL /PL0 hier uitgedrukt in dB.*

Sur le graphique de la **figure 49**, on a porté les valeurs de 10 $\log(P_{_L}/P_{_{L0}})$   $\,$   $\,$  In <code>figuur 49</code> gebruiken we 10 $\log$ On aurait le même résultat en portant les valeurs de  $P_L/P_{L0}$  sur une<br>échelle logarithmique; c'est d'ailleurs ce qui a été fait pour la variable On aurait le même résultat en portant les valeurs de P<sub>L</sub>/P<sub>L0</sub> sur une de valeurs de f/f<sub>o</sub> relativement grand (2 décades), et pour différentes  $\parallel$  goed te laten zien hebben we P<sub>L</sub>/P valeurs du paramètre n = R<sub>s</sub>/R<sub>L</sub>, pour bien montrer l'allure générale  $\;\;\big|\;$  bereik van f/f<sub>0</sub> (twee decaden) e des courbes. On peut constater que l'on a bien la réponse fréquentielle Pour un coupleur en la direction données par en la direction données par en la direction données par en la son (en dB) au lieu de P<sub>L</sub>/P<sub>L0</sub>, et ce, pour éviter d'écraser les petites valeurs. indépendante f/f<sub>o</sub>. D'autre part, P<sub>L</sub>/P<sub>L0</sub> est représenté dans un intervalle d'un filtre passe-bas.

tion f<sub>o</sub>, on a représenté à la **figure 50**, le rapport P<sub>L</sub>/P<sub>L0</sub> en valeur réelle Afin de bien voir l'allure des courbes autour de la fréquence d'adapta-49. Le graphique montre bien que la puissance P<sub>L</sub> fournie à la charge passe par un maximum à la fréquence f = f<sub>0</sub>.  $\vert$  **b** afgegeven wordt, een et dans un intervalle de fréquence nettement plus réduit qu'à la **figure** 

 $X_1$  en  $X_2$  elimineren in de vergelijkingen (6), (9), (10), (13) en (14), geeft  $x_1$  en  $x_2$  emimeren in de vergenjaligen (o), (b), (10), (15) en (14), geen<br>een vergelijking voor I<sub>L</sub> als functie van de verhouding f/f<sub>0</sub>, met als paeen vergenjaring voor  $I_L$  als functie van de vernouding  $I_1$ <sub>0</sub>, met als par-<br>rameters R<sub>s</sub> et R<sub>L</sub>. Uit deze vergelijking kan men de amplitude I<sub>L</sub> van de stroom in de belasting halen, en tenslotte, na een lange berekening de en fonction de f/f<sub>0</sub>:<br>
entre la verhouding  $\frac{P_L}{P_{L0}}$  als functie van f/f<sub>0</sub>: ling  $\frac{P_L}{P}$  als functie van f/f<sub>0</sub>: donc: vernouding  $\frac{r_L}{p_{\text{tot}}}$  als functie van f/t<sub>0</sub>:

$$
\frac{P_{L0}}{\left[\left(\frac{f}{f_0}\right)^4 - 2\left(\frac{f}{f_0}\right)^2\right] + (n+1)^2} \quad (15)
$$
\n
$$
P_{L0} = \frac{P_{L}}{(n-1)^2 \left[\left(\frac{f}{f_0}\right)^4 - 2\left(\frac{f}{f_0}\right)^2\right] + (n+1)^2} \quad (15)
$$

1 X X

P

Avec

waarbij n = $\frac{R_S}{R}$  met n groter is dan 1 omdat R<sub>s</sub> groter moet zijn dan R<sub>u</sub>. , nous devons de  $\mathbf{R}_L$ Pour calculer ce rapport irbij n = $\frac{R_S}{R_L}$  met n groter is dan 1 omdat R<sub>s</sub> groter moet zijn dan R<sub>i</sub>. L waarbij n =  $\frac{R_s}{R_L}$  met n groter is dan 1 omdat  $R_s$  groter moet zijn dan  $R_t$ .

Merk op dat voor f = f<sub>0</sub> men bekomt dat P<sub>L</sub> = P<sub>L0</sub>, het vermogen dat aan de belasting geleverd wordt bij de frequentie  $\mathsf{f}_{_{\boldsymbol{0}}}$  waarbij de aanpassing gerealiseerd is. Dit is de hoogste waarde van  $P_1$  en ze is gelijk aan  $m$ elasting geleverd wordt bij de frequentie f, waarbij de aanp dat voor  $f = f_0$  men bekomt dat  $P_L = P_{LQ}$ , het vermogen dat aan<br>ting geleverd wordt bij de frequentie f, waarbij de aannassing k op dat voor f = f<sub>0</sub> men bekomt dat P<sub>L</sub> = P<sub>L0</sub>, het vermogen dat aan L  $f_0$  men bekomt dat  $P_L = P_{L0}$ , het vermogen dat aan  $\epsilon$ verd wordt bij de fiequentie i $_0$  waarbij de aalipassing. ne<br> Merk op dat voor  $f = f_0$  men bekomt dat  $P_L = P_{L_0}$ , het vermo

$$
P_{L0} = \frac{1}{2} R_L I_{L0}^2 = \frac{U_s^2}{8R_s}
$$
 (16)

wat, zoals verwacht, overeenkomt met de helft van het vermogen die  $\text{Re } f_0$ . , zoals verwacht, overeenkomt met de helft van het vermogen die  $p$  de frequentie  $I_0$ . Comme cela a été dit plus haut, le calcul montre que l'équation 15 est aussi valable pour un coupleur en L inversé passe-bas, avec

Zoals hoger vermeld toont de berekening dat de vergelijking 15 ook<br>Liedst voor een laagdoorlaat omgekeerde Limet in dat geval geldt voor een laagdoorlaat omgekeerde L, met in dat geval ser vermeld toom at ong<br>r een laagdoorlaat omg ermeld s hoger vermeld toont de berekening dat de vergelijking 15 ook

 $n = \frac{R_S}{R}$  < 1 omdat R<sub>s</sub> kleiner moet zijn dan R<sub>L</sub>. Men stelt vast dat  $\frac{\text{R}_{\text{\tiny S}}}{\text{\tiny S}}$   $<$  1 omdat R. kleiner moet ziin dan R.. Men stelt vast dat  $\frac{R_s}{s}$  < 1 omdat R kleiner moet zijn dan R. Men stelt vo  $R_L$  **ight**  $R_S$  *ighther*  $\frac{1}{2}$ ndat R<sub>s</sub> kleiner moet zijn dan R<sub>i</sub>. Men stelt vast dat n = 5 par exemple est la même que celle pour n = 1/5 (voir la **figure 49**). L  $n = \frac{R_{S}}{R_{L}} < 1$  omdat  $R_{S}$ kleiner moet zijn dan  $R_{L}$ . Men stelt vast dat

ر.<br>1/11; vergelijking 15 niet wijzigt als men n vervangt door 1/n; grafisch *Bijschrift : Bijschrift : Ince wijzigt als men it verstenden*  $\parallel$  vergelijking 15 niet wijzigt als men n vervangt door 1/n; grafisch  $B^{\text{L}}$  fournie par l'émetteur à la fréquence fonction de la fréquence fonction de la fréquence de la fréquence fonction de la fréquence fonction de la fréquence fonction de la fréquence de la fréquence de la fréquence

vertaalt dit zich door het feit dat de krommen die  $\frac{1}{p}$ par 1/11, grappoquence et en secondo est la mâme que est dat dit zich door het feit dat de krommen die  $\frac{P_L}{P_L}$ L<sub>0</sub> L<sub>0</sub> L<sub>0</sub> R L0 P

voorstellen dezelfde zijn voor n = 5 en n = 1/5 (zie **figuur 49**).  $\frac{1}{2}$   $\frac{1}{2}$  ce qui est bien la moitié de la puissance totale fournie par l'émetteur à la fréquence f0.

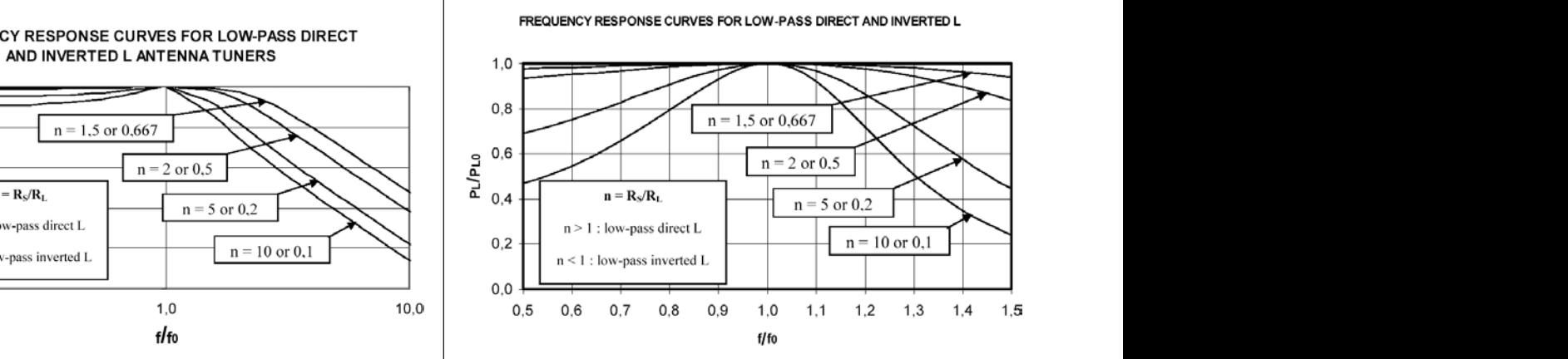

Comme cela a été dit plus haut, le calcul montre que l'équation 15 est aussi valable pour un coupleur en L inversé passe-bas, avec

 $\tau$  and inverted i

Fig. 50. Dans ce graphique, le rapport P<sub>1</sub>/P<sub>10</sub> est représenté en valeur réelle, dans un intervalle de fréquence plus réduit qu'à la figure 49. On peut constater que toutes les courbes passent bien par un maximun (= 1) pour f =  $f_{o}$ .

*ng. 50. In deze grajiek zijn de reek maalden van i<sub>e</sub>r <sub>to</sub> voorgesteld in een be<br>perkter frequentiegebied dan in figuur 49. Alle krommen vertonen een maximum* **Fig. 50. In deze grafiek zijn de reële waarden van P<sub>L</sub>/P<sub>L0</sub> voorgesteld in een be-** $(= 1)$  voor  $f = f_{0}$ .

hetzelfde resultaat bekomen indien we P<sub>L</sub>/P<sub>L0</sub> zouden uitzetten op een zodat we nog steeds de kleine waarden kunnen aflezen. We zouden<br>hetzelfde resultaat bekomen indien we P,/P, zouden uitzetten op een onafhankelijke variabele f/f<sub>0</sub>. Om de algemene vorm van de krommen goed te laten zien hebben we P<sub>L</sub>/P<sub>L0</sub> voorgesteld in een relatief groot bereik van f/f<sub>0</sub> (twee decaden) en voor verschillende waarden van de parameter n = R<sub>s</sub>/R<sub>t</sub>. Men kan vaststellen dat we hier te maken hebben In **figuur 49** gebruiken we 10log(P<sub>L</sub>/P<sub>L0</sub>) (in dB) in plaats van P<sub>L</sub>/P<sub>L0</sub>, logaritmische schaal; dat is wat we trouwens gedaan hebben voor de met een laagdoorlaatfilter.

passing f, beter in kaart f  $P_{L}/P_{L0}$  in een veel beperkter frequentiegebied weergegeven dan in **figuur 49**. De grafiek laat goed zien dat het vermogen P<sub>L</sub>, dat aan de belasting Om het verloop rond de frequentie van aanpassing  $\mathfrak{f}_{_{\boldsymbol{0}}}$  beter in kaart te brengen hebben we in **figuur 50**, de reële waarden van de verhouding afgegeven wordt, een maximale waarde bereikt bij f $=f_{0}$ .

 Le graphique de la **figure 50** montre aussi très clairement que le rapport P<sub>L</sub>/P<sub>L0</sub> varie (diminue) d'autant moins vite autour de f<sub>0</sub> que n est proche de 1 (donc que R<sub>L</sub> est proche de R<sub>y</sub>). **Cela signifie que la bande passante du coupleur est d'autant plus grande que n est proche de 1**. Autrement dit, lorsque l'on s'éloigne de la fréquence f<sub>0</sub> à laquelle on a réglé le coupleur, on devra d'autant moins retoucher aux réglages que n est proche de 1. On remarquera aussi que pour des valeurs de n nettement supérieures ou inférieures à 1, le circuit tend à se comporter comme un passe-bande plutôt qu'un passe-bas.

*Remarque: l'intervalle de fréquence utilisé pour la figure 50 est encore relativement grand par rapport à ce que l'on a dans le cas des bandes décamétriques. Dans le cas de la bande des 80 m par exemple, en prenant*   $f^{}_o =$  3,65 MHz (milieu de la bande), le rapport f/f $^{}_o$  varie de 0,959 (pour  $f = 3.5$  MHz) à 1,041 (pour  $f = 3.8$  MHz). La variation de f/f<sub>0</sub> est encore *plus faible pour les autres bandes.*

Les cas des coupleurs en L direct passe-haut et L inversé passe-haut se traitent de façon semblable aux cas précédents; l'expression de P<sub>L</sub>/P<sub>L0</sub> est identique à (15) sauf qu'il faut remplacer f/f<sub>0</sub> par f<sub>0</sub>/f. Les **figures 51 et 52** montrent les réponses fréquentielles de ces coupleurs; les conclusions ci-dessus pour les L passe-bas restent valables pour les L passe-haut.

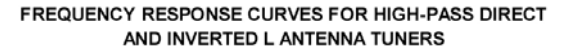

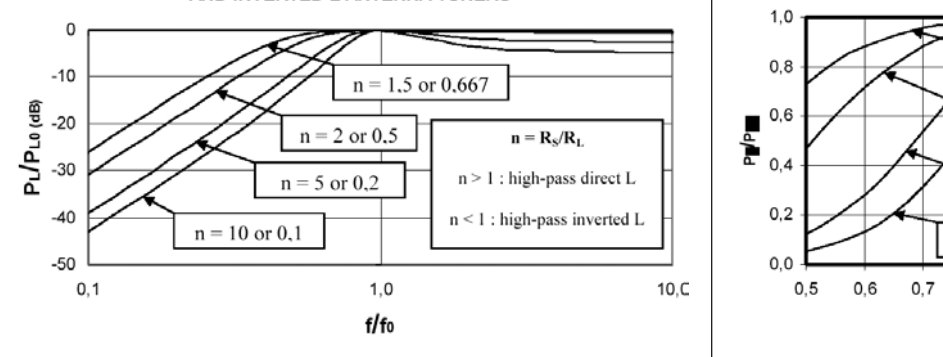

### Fig. 51. Allure générale de la courbe de réponse fréquentielle pour les coupleurs en L direct passe-haut (n > 1) ou en L inversé passe-haut (n < 1). On reconnaît un coupleur en L di **bien la réponse d'un filtre passe-haut. bijvoorbeeld een footbeeld een filt de band** en *sterloop van de bijvoor van de primeir*

Fig. 51. Algemeen beeld van de frequentierespons voor koppelnetwerken van het type rechte L hoogdoorlaat (n > 1) of omgekeerde L hoogdoorlaat (n < 1). Men  $\qquad \qquad$  hoogdoorlaat (n < 1 *herkent de respons van een hoogdoorlaatfilter.* van deze netwerken. De besluiten voor de laagdoorlaat L blijven geldig voor de hoogdoorlaat L.

## **Application numérique** *Inlassen a.u.b. fig51.jpg*

Afin d'illustrer la théorie ci-dessus, considérons le petit problème sui-*Bijschrift :*  vant. Le schéma étant celui de la **figure 48**, on dispose des données **and figure 48**. De van **figure 48**. De suivantes: U<sub>s</sub> = 141,42 V (amplitude), R<sub>s</sub> = 50 Ω, R<sub>L</sub> = 4 Ω, f<sub>0</sub> = 3,65 MHz. On suppose que la ligne reliant l'émetteur au coupleur a une longueur négligeable; tout se passe donc comme si le coupleur était directement branché aux bornes de l'émetteur. ant. Le schema etant cent de la **ngule 40**, on dispose des données <sup>van</sup> h**guul 40**. L *Fig. 52. Verloop van de verhouding PL/PL0 (reële waarde) als functie van f/f0, voor een* 

## On veut calculer

1°) les éléments  $X_{10}$  et  $X_{20}$  du coupleur, ainsi C<sub>0</sub> et L<sub>0</sub> (on utilise une  $\begin{bmatrix} 1^{\circ} \end{bmatrix}$  de elementen  $X_{10}$ configuration passe-bas). Het is dus als verwaarde verwaarde verwaarde verwaarde verwaarde verwaarde verwaarde

2°) la puissance P<sub>10</sub> fournie à la charge ainsi que la puissance P<sub>1</sub> fournie à la charge à 3,5 MHz. 1°) de elementen X10 en X20 van het netwerk alsook C0 et L0 (we maken gebruik van een laagdoorlaatconfiguratie).

#### **Solution** 2°) het vermogen PL0 dat aan de belasting geleverd wordt alsook PL geleverd bij 3,5 MHz.

1°) Les équations 9 et 10 donnent:

$$
X_{10} = -R_S \sqrt{\frac{R_L}{R_S - R_L}} = -50 \sqrt{\frac{4}{50 - 4}} = -14,744 \Omega
$$
  
 $X_{20} = +R_L \sqrt{\frac{R_S - R_L}{R_L}} = 4 \sqrt{\frac{50 - 4}{4}} = 13,565 \Omega$ 

De grafiek van **figuur 50** toont ook dat de verhouding P<sub>L</sub>/P<sub>L0</sub> rond f<sub>0</sub> trager verandert (afneemt) naarmate die verhouding de waarde 1 benadert (dus R<sub>L</sub> bijna gelijk aan R<sub>s</sub>). **Dit betekent dat de doorlaatband van het koppelnetwerk groter wordt als de waarde van de verhouding 1 benadert**. Of nog anders: als men zich verwijdert van de frequentie f 0 waarop met het netwerk heeft afgestemd, zal men minder moeten bijregelen als de verhouding dicht bij 1 ligt. Merk ook op dat voor waarden van n die veel groter of kleiner zijn dan 1 het filter zich eerder gedraagt als een banddoorlaatfilter dan een laagdoorlaatfilter.

*Opmerking: het frequentiebereik in figuur 50 is nog relatief groot ten opzichte van de realiteit op de HF banden.* 

*Voor 80 m met bijvoorbeeld een f<sub>0</sub> = 3,65 MHz (midden van de band), ligt de verhouding f/f<sub>0</sub> tussen 0,959 (voor f = 3,5 MHz) en 1,041 (voor f*  $= 3.8$  *MHz*).

*Voor de andere banden is de variatie van f/f0 nog kleiner.*

De behandeling van de rechte L hoogdoorlaat en omgekeerde L hoogdoorlaat is analoog met de vorige gevallen. De verhouding  $P_{L}/P_{L0}$  is zoals in (15) met als enig verschil dat men f/f<sub>0</sub> moet vervangen door f<sub>0</sub>/f. De **figuren 51 en 52** tonen de frequentierespons van deze netwerken. De besluiten voor de laagdoorlaat L blijven geldig voor de hoogdoorlaat L.

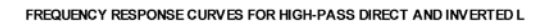

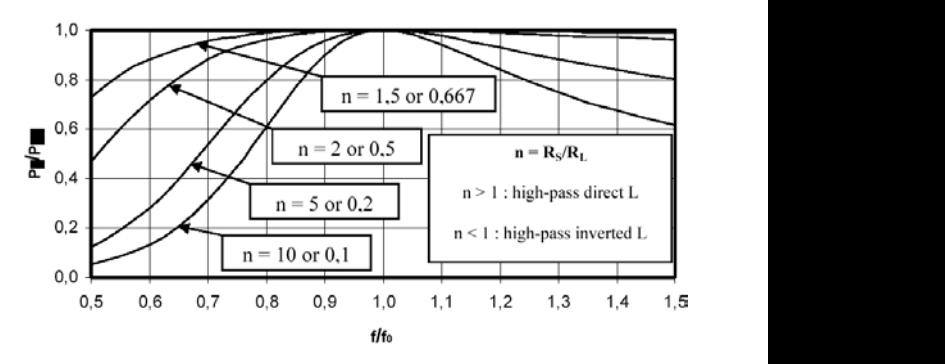

Fig. 52. Variation du rapport P<sub>L</sub>/P<sub>L0</sub> (en valeur réelle) en fonction de f/f<sub>o</sub>, pour un coupleur en L direct passe-haut (n > 1) ou en L inversé passe-haut (n < 1). Fig. 52. Verloop van de verhouding P<sub>L</sub>/P<sub>Lo</sub> (reële waarde) als functie van f/f<sub>o</sub>, voor een koppelnetwerk van het type rechte L hoogdoorlaat (n > 1) of omgekeerde L *hoogdoorlaat (n < 1).* **De verhouding van de voorige gebied van de verhouding van de vormen. De verhouding van de verhouding van de verhouding van de verhouding van de verhouding van de vormen. De verhouding van de verhou** 

## **Digitale toepassing**

We illustreren de bovenstaande theorie aan de hand van het voorbeeld *Bijschrift :*  van **figuur 48**. De waarden zijn: *Fig. 51. Algemeen beeld van de frequentierespons voor koppelnetwerken van het type rechte L* 

 $U_s = 141,42$  V (amplitude),  $R_s = 50$  Ω,  $R_l = 4$  Ω,  $f_0 = 3,65$  MHz. De lengte van de lijn die de zender met het koppelnetwerk verbindt beschouwen we als verwaarloosbaar. Het is dus alsof het koppelnetwerk rechtstreeks aangesloten is op de zender.  $\nu_{\rm s}$  – 141,42 v (dilip *Fig. 52. Verloop van de verhouding PL/PL0 (reële waarde) als functie van f/f0, voor een* 

We berekenen: *koppelnetwerk van het type rechte L hoogdoorlaat (n > 1) of omgekeerde L hoogdoorlaat (n < 1). koppelnetwerk van het type rechte L hoogdoorlaat (n > 1) of omgekeerde L hoogdoorlaat (n < 1).* 

> 1<sup>o</sup>) de elementen X<sub>10</sub> en X<sub>20</sub> van het netwerk alsook C<sub>0</sub> et L<sub>0</sub> (we maken gebruik van een laagdoorlaatconfiguratie).

 $2^{\circ}$ ) het vermogen  $P_{L0}$  dat aan de belasting geleverd wordt alsook  $P_{L}$ geleverd bij 3,5 MHz.

#### **Oplossing** 2°) het vermogen PL0 dat aan de belasting geleverd wordt alsook PL geleverd bij 3,5 MHz.

1°) De vergelijkingen 9 en 10 geven: 1°) De vergelijkingen 9 en 10 geven:

$$
X_{10} = -R_S \sqrt{\frac{R_L}{R_S - R_L}} = -50 \sqrt{\frac{4}{50 - 4}} = -14,744 \Omega
$$
  
 $X_{20} = +R_L \sqrt{\frac{R_S - R_L}{R_L}} = 4 \sqrt{\frac{50 - 4}{4}} = 13,565 \Omega$ 

En appliquant les équations 11 et 12, on obtient:

$$
C_0 = -\frac{1}{\omega_0 X_{10}} = -\frac{1}{2\pi * 3{,}65 * 10^6 (-14{,}744)} = 2957 * 10^{-12} \text{F}, \text{ soit } 2957 \text{ pF}
$$

Cette valeur élevée de C0 rend peu pratique la réalisation du coupleur, Cette valeur élevée de C0 rend peu pratique la réalisation du coupleur, du moins si la capacité doit être variable. Cela confirme ce qui 1 <sup>1</sup> <sup>C</sup> <sup>12</sup> <sup>−</sup> = − = − = , soit 2957 pF du moins si la capacité doit être variable. Cela confirme ce qui a été  $\left\{\begin{array}{c} \text{BEC} \\ \text{koppelaar, zeker a} \end{array}\right\}$ dit précédemment, à savoir que les coupleurs en L présentent l'inconvénient de nécessiter des capacités de valeurs élevées (du moins dans dandeel dat, zeker op<br>les bandes basses). rement de nécessiter. = + = = 13,565 Ω

$$
L_0 = \frac{X_{20}}{\omega_0} = \frac{13,565}{2\pi \cdot 3,65 \cdot 10^6} = 591,5 \cdot 10^{-9} \text{ H}, \text{ soit 591,5 nH}
$$
  

$$
L_0 = \frac{X_{20}}{\omega_0} = \frac{13,565}{2\pi \cdot 3,65 \cdot 10^{-9} \text{ H}}
$$

2°) Comme le coupleur est réglé pour une adaptation parfaite à f<sub>0</sub> = 3,65  $\left| \begin{array}{c} 2^{\circ} \end{array} \right|$  2°) Omdat het networks MHz, l'impédance  $\overline{Z}_{\text{in}}$  à l'entrée du coupleur est égale à R<sub>s</sub> (figure 53).  $\Big|$  = 3,65 MHz, is de i<br>gelijk aan R. (figuu

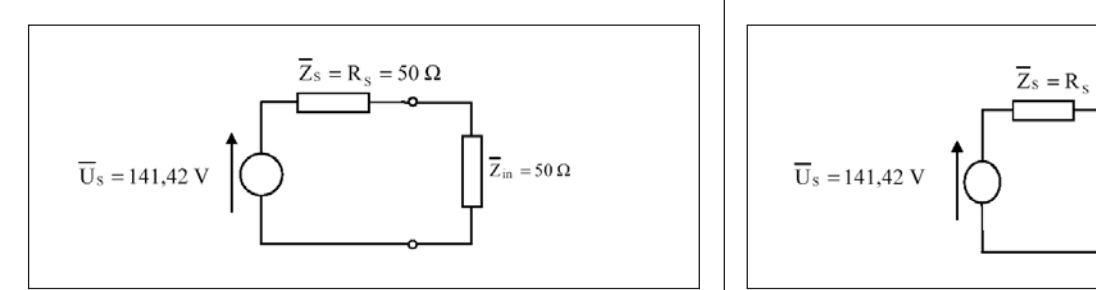

Fig. 53. Schéma équivalent, à la fréquenc<br>teur-coupleur-charge.<br>. Fig. 53. Schéma équivalent, à la fréquence f<sub>o</sub> = 3,65 MHz, à l'ensemble émet-<br>teur-counleur-charge.

(**figure 53**).

*Fig. 53. Equivalent schema van het geheel zender-koppelnetwerk-belasting op de*<br>figgy outlief = 3.65.11U.  $f$  = 3,5 MHz.<br> $f$  = 3,65 MHz.

<sup>cas,</sup> la puissance P<sub>10</sub> fournie à la charge se calcule  $j=15,37,37$ Dans ce cas, la puissance P<sub>10</sub> fournie à la charge se calcule aisément: <br>Le perekening van *charge. charge.*

$$
P_{L0} = \frac{1}{2} Z_{in} \left( \frac{U_S}{R_S + Z_{in}} \right)^2 = \frac{1}{2} 50 \left( \frac{141.42}{50 + 50} \right)^2 = 50 W
$$

<u>2π \*3,65</u>

<sup>6</sup> <sup>0</sup>

ω

50 50 2 R Z 2 S in <sup>S</sup> L0 in <sup>⎟</sup> <sup>=</sup> <sup>⎠</sup> ⎝ <sup>+</sup> <sup>=</sup> <sup>⎟</sup> ⎠ ⎜ ⎝ <sup>+</sup> <sup>=</sup> ( ) 43,767 \* 1,489 j0,167 49,158 <sup>W</sup> <sup>2</sup> 50 43,767 j10,534 141,42 43,767\* <sup>2</sup> R Z <sup>U</sup> <sup>R</sup> 2 <sup>1</sup> <sup>P</sup> <sup>2</sup> S in <sup>L</sup> in <sup>=</sup> <sup>−</sup> <sup>=</sup> <sup>+</sup> <sup>+</sup> <sup>=</sup> <sup>+</sup> <sup>=</sup> La puissance PL fournie à la charge est la puissance dissipée dans la partie résistive Rin de l'impédance Zin (**figure 54**), on a donc: Lorsque l'on passe de 3,65 à 3,5 MHz, les réactances du coupleur va-Lorsque l'on passe de 3,65 à 3,5 MHz, les réactances du coupleur varient et l'adaptation n'est plus réalisée. Calculons d'abord les nouvelles valeurs des réactances X1 et X2 (équations 13 et 14): 50 W 50 50 141,42 <sup>50</sup> 2 R Z Z 2 <sup>1</sup> <sup>P</sup> S in <sup>S</sup> L0 in <sup>⎟</sup> <sup>=</sup> <sup>⎠</sup> <sup>⎞</sup> <sup>⎜</sup> ⎝ <sup>+</sup> <sup>=</sup> <sup>⎟</sup> ⎟ nouvelles valeurs des réactances X1 et X2 (équations 13 et 14): Andre valeurs 13 et 14): Andre valeurs 13 et 1  $I = \frac{I}{I}$   $I = \frac{I}{I}$   $I = \frac{I}{I}$   $I = \frac{I}{I}$   $I = \frac{I}{I}$   $I = \frac{I}{I}$   $I = \frac{I}{I}$ rient et l'adaptation n'est plus réalisée. Calculons d'abord les nouvelles<br>. valeurs des réactances  $X_1$  et  $X_2$  (équations 13 et 14): ⎠ ⎜ ⎜ sque l'on passe de 3,65 à 3,5 MHz, les re aleurs des réactances  $X_1$  et  $X_2$  (équations 13 et 14): aleurs des réactances  $\lambda_1$  et  $\lambda_2$  (équations 13 et 14).

$$
X_1 = \frac{f_0}{f} X_{10} = \frac{3,65}{3,5} (-14,744) = -15,376 \Omega
$$
  
\n
$$
X_1 = \frac{f_0}{f} X_{10} =
$$
  
\n
$$
X_2 = \frac{f}{f_0} X_{20} = \frac{3,5}{3,65} (13,565) = 13,008 \Omega
$$
  
\n
$$
X_3 = \frac{f}{f_0} X_{20} =
$$

= ( ) 13,565 Ω 13,565 Ω 13,565 Ω 13,565 Ω 13,565 Ω 13,565 Ω 13,565 Ω 13,565 Ω 13,565 Ω 13,565 Ω 13,565 Ω 13,56 réser  $\frac{1}{2}$ r l'impédance .<br>r l'impédance .  $\overline{\phantom{a}}$ . Ensuite, on peut calculer l'impédance Z<sub>in</sub> présentée par le coupleur à son entrée (se référer à la **figure 48**):<br>  $\frac{1}{2}$  pelnetwerk ber nsuite, on peut calculer l'impédance  $\bar{Z}_{in}$  présentée par le coupleur à  $\left| \right|$  Vervolg  $150(2 \cdot 10)$  in  $\frac{1}{2}$  in  $\frac{1}{2}$ 

La puissance PL fournie à la charge est la puissance dissipée dans la partie résistive Rin de l'impédance Zin (**figure 54**), on a donc:

*Fig. 53. Schéma équivalent, à la fréquence f0 = 3,65 MHz, à l'ensemble émetteur-coupleur-*

$$
\overline{Z}_{in} = \frac{jX_1(R_L + jX_2)}{R_L + j(X_1 + X_2)} = \frac{-j15,376*(4 + j13,008)}{4 + j(-15,376 + 13,008)} = (43,767 + j10,534)\Omega
$$

$$
\overline{Z}_{in} = \frac{jX_1(R_L + jX_2)}{R_L + j(X_1 + X_2)} = \frac{-j15,376*(4 + j13,008)}{4 + j(-15,376 + 13,008)} = (43,767 + j10,534)\Omega
$$

 $R_L + J(A_1 + A_2)$ <br>La puissance  $P_L$  fournie à la charge est la puissance dissipée dans la<br>
Het vermogen  $P_L$  geleverd aan de partie résistive R<sub>in</sub> de l'impédance Z<sub>in</sub> (**figure 54**), on a donc: a puissance P<sub>1</sub> fournie a la charge est la puissance dissipee dans la<br>artie résistive R<sub><sub>in</sub> de l'impédance Z<sub>in</sub> (**figure 54**), on a donc:</sub> 2 2

141,42 43,767\* <sup>2</sup>

50 43,767 j10,534

Vergelijkingen 11 en 12 toepassen geeft:

$$
C_0 = -\frac{1}{\omega_0 X_{10}} = -\frac{1}{2\pi * 3{,}65 * 10^6 (-14{,}744)} = 2957 * 10^{-12} F
$$
, of 2957 pF

Deze hoge waarde van C<sub>0</sub> is weinig praktisch voor de bouw van de<br>kennelser askenale de senasiteit variehel maataije. Dit havestiet verh koppelaar, zeker als de capaciteit variabel moet zijn. Dit bevestigt wat reeds eerder vermeld werd: de aanpassingsnetwerken in L hebben het nadeel dat, zeker op de lagere banden, capaciteiten met hoge waarden<br>nedig zijn maaeer aat, zeker op ak<br>nodig zijn.

$$
L_0 = \frac{X_{20}}{\omega_0} = \frac{13,565}{2\pi \cdot 3,65 \cdot 10^6} = 591,5 \cdot 10^{-9} \text{ H} , \text{ of } 591,5 \text{ nH}
$$

 $2^{\circ}$ ) Omdat het netwerk afgeregeld is voor een perfecte aanpassing op f<sub>o</sub> 2 ) Unidat het hetwerk argeregeld is voor een perfecte aanpassing op r<sub>o</sub><br>= 3,65 MHz, is de impedantie Z<sub>in</sub> aan de ingang van het koppelnetwerk<br>goliik aan B. (**figure 5**2)  $\frac{1}{2}$  is the complete that the complete the complete the complete the complete the complete the complete the complete the complete the complete the complete that  $\frac{1}{2}$  gelijk aan R<sub>S</sub> (figuur 53). 2π \*3,65\*10 -14,744 *Inlassen a.u.b. fig53.jpg*  werk afgeregeld i

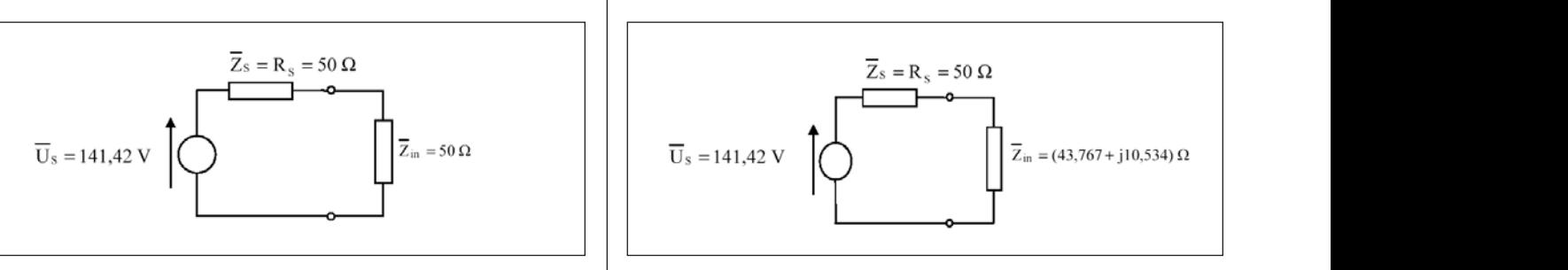

3. Schéma équivalent, à la fréquence f<sub>o</sub> = 3,65 MHz, à l'ensemble êmet-<br>eur-coupleur-charge. du préquence fois d'ensemble êmet-deux-coupleur-charge. Fig. 54. Schéma équivalent, à la fréquence f = 3,5 MHz, à l'ensemble émet-<br>.

 $f = 3,3$  MHz,  $i$ 0 *Fig. 54. Equivalent schema van het geheel zender-koppelnetwerk-belasting bij Inlassen a.u.b. fig53.jpg*  (**figure 53**). *Inlassen a.u.b. fig53.jpg*   $E = 3.5$  MHz.  $f = 3.5 MHz.$ *Fig. 53. Schéma équivalent, à la fréquence f0 = 3,65 MHz, à l'ensemble émetteur-coupleur-*

*charge se cas*, la puissance PL0 **c** cas, la puissance PL0 fournie à la puissance PL0 fournie à la puissance PL0 fournie à la puissance PL0 fournie à la puissance PL0 fournie à la puissance PL0 fournie à la puissance PL0 ening van het vermogen  $P_{_{L0}}$  dat aan de belastii -j15,376\* 4 j13,008 De berekening van het vermogen  $P_{10}$  dat aan de belasting geleverd

$$
P_{L0} = \frac{1}{2} Z_{in} \left( \frac{U_S}{R_S + Z_{in}} \right)^2 = \frac{1}{2} 50 \left( \frac{141,42}{50 + 50} \right)^2 = 50 W
$$

 $x_1$  et  $x_2$  (équations 13 et 14):<br>  $x_1$  et  $x_2$  (équations 13 et 14):  $\frac{2}{\sqrt{N_S + 2_{in}}}$  ( $\frac{N_S + 2_{in}}{2}$  )  $\frac{2}{\sqrt{30 + 30}}$  (so+50) koppelnetwerk en is er geen aanpassing meer. We berekenen eerst de nieuwe waarden van X<sub>1</sub> en X<sub>2</sub> (vergelijkingen 13 en 14): .<br>5 naar 3,!  $\tan we van 3,65 naar 3,5 MHz, dan verand$  $\frac{1}{2}$  is the contract of the set of  $X_1$  en  $X_2$  (vergelijkingen 13 en 14): nouve waarden van  $\lambda_1$  en  $\lambda_2$  (vergenjamgen 13 en 14)

$$
X_1 = \frac{f_0}{f} X_{10} = \frac{3,65}{3,5} (-14,744) = -15,376 \Omega
$$
  

$$
X_2 = \frac{f}{f_0} X_{20} = \frac{3,5}{3,65} (13,565) = 13,008 \Omega
$$

Vervolgens kunnen we de impedantie  $\overline{Z}_{in}$  aan de ingang van het koppelnetwerk berekenen (zie **figuur 48**): "  $15.6$  in  $15.1$  in  $15.4$  in  $10.1$  in  $10.1$  in  $10.1$  in  $10.1$  in  $10.1$  in  $10.1$  in  $10.1$  in  $10.1$  in  $10.1$  in  $10.1$  in  $10.1$  in  $10.1$  in  $10.1$  in  $10.1$  in  $10.1$  in  $10.1$  in  $10.1$  in  $10.1$  in  $10.1$  in

$$
\overline{Z}_{\text{in}} = \frac{jX_1(R_L + jX_2)}{R_L + j(X_1 + X_2)} = \frac{-j15,376*(4 + j13,008)}{4 + j(-15,376 + 13,008)} = (43,767 + j10,534)\,\Omega
$$

 $\frac{1}{\sqrt{2}}$  fournie  $\frac{1}{\sqrt{2}}$  fournie  $\frac{1}{\sqrt{2}}$  fournie résistive Rin de l'impédance  $\frac{1}{\sqrt{2}}$ Het vermogen  $P_{L}$  geleverd aan de belasting en het vermogen dat ge-<br>dissineerd wordt in het resistief deel Puan de impedantie  $\overline{Z}$  (figuur dissipeerd wordt in het resistief deel R<sub>in</sub> van de impedantie  $\overline{Z}_{\text{in}}$  (**figuur F4**) is due: **54**) is dus: *Fig. 54. Schéma équivalent, à la fréquence f = 3,5 MHz, à l'ensemble émetteur-coupleur-charge.*  $\frac{1}{3}$  43,767  $\frac{1}{3}$  $1 \quad 54$  $\frac{1}{2}$  in  $\frac{1}{2}$  in  $\frac{1}{2}$  =  $\frac{1}{2}$  $\left(4\right)$  is dust and  $\left(4\right)$  $\mathcal{L}$  is an  $\mathcal{L}$ 

$$
P_{L} = \frac{1}{2} R_{in} \left| \frac{\overline{U}_{S}}{R_{S} + \overline{Z}_{in}} \right|^{2} = \frac{1}{2} 43,767 \times \left| \frac{141,42}{50 + (43,767 + j10,534)} \right|^{2} = \frac{1}{2} 43,767 \times \left| 1,489 - j0,167 \right|^{2} = 49,158 \text{ W}
$$

Dans l'expression de P<sub>L</sub> ci-dessus, les barres verticales indiquent qu'il  $\;\;|$  De verticale lijnen in de uitdrukking faut prendre le module de l'expression qui se trouve entre elles.  $\qquad \qquad$  de modulus van de uitdrukking die  $\,$ 

On pourra vérifier que ce résultat est bien conforme à la relation 15. On pourra vérifier que ce résultat est bien conforme à la relation 15.

A suivre.

*ON5WF*

De verticale lijnen in de uitdrukking van P<sub>L</sub> betekenen dat het gaat om de modulus van de uitdrukking die ertussen staat.

e résultat est bien conforme à la relation 15. | We merken dat het resultaat wel degelijk overeenstemt met de verge- $\vert$  lijking 15. lijking 15.

On pourra vérifier due ce résultat est bien conforme à la vervolgd. Nordt vervolgd.

*ON5WF*